#### **AutoCAD Crack Download [Win/Mac] [Updated]**

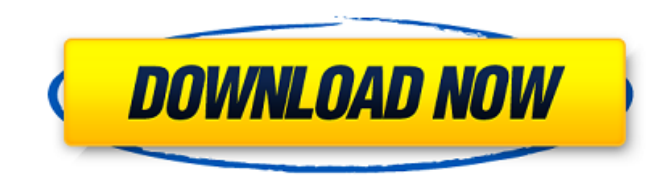

### **AutoCAD Crack [Mac/Win] [Latest] 2022**

For decades, engineers and architects have relied on AutoCAD to design and draft everything from automobiles to airports. But AutoCAD was never developed to be used by art students or novice drafters, and those using it in these capacities have often complained about its limitations. This article discusses how to improve your AutoCAD drafting skills using some simple techniques. Drawing from the library When you open the AutoCAD application, you are presented with a library of tools, including a variety of shapes. It is a good idea to familiarize yourself with the contents of this library before using it to create complex drawings. A shape is a two-dimensional (2D) shape that you can add to a drawing by double-clicking it. Shapes that you do not add to a drawing are called clip-path objects. AutoCAD 2010, the current version, has 3,000 clip-path objects. These include everything from single lines and polygons to complex shapes such as solids and curves. By default, when you open an AutoCAD drawing, you are presented with the ActiveWorkspace. This is where you start drawing and modifying your work. By default, the ActiveWorkspace is the only workspace, and it is composed of a grid, a lock icon, and a crosshairs. You can open another workspace by clicking the Workspaces tab. To move between workspaces, use the Windows taskbar, which will display a Workspaces icon (Figure 1). Click this icon to display the currently open workspaces. Figure 1: Clicking the Workspaces icon on the taskbar will display the current workspaces. For most AutoCAD users, the ActiveWorkspace is where they spend the majority of their time. The ActiveWorkspace provides quick access to almost every object in the library. It also contains the drawing controls that you will use to draw, modify, and move your objects. The library also includes other tools, which you can access by double-clicking them. This includes the Dimensions tool, which allows you to scale the drawing. The Charts tool contains the categories and statistics used in the drawing. The Blocks tool allows you to create, edit, and delete blocks that are used to create sections or pages. The Links tool allows you to insert links into your drawing and move the lines that are used to create those links. The 3D Tools include the Move tool, a tool used to create lines

#### **AutoCAD Crack**

ESRI's ArcGIS for AutoCAD allows importing and exporting many GIS features and datasets to/from AutoCAD and AutoCAD LT. Hands-on software AutoCAD is a fully functional CAD system and is intended to be used as such. However, some users may find it more convenient to use AutoCAD as a CAD drawing and design tool and work on projects using this interface, and then export the drawings to other CAD systems. This is known as "hands-on" CAD. In addition to paper, drawings are often created on a graphics tablet or other electronic drawing device. In cases where the drawings are to be sent to other users via email or posted to the Internet, it is usually necessary to include the source and line drawing files, as well as the drawing and annotation files. AutoCAD provides several different options for doing this, from using OLE mail to producing PDFs and, in certain versions of AutoCAD, exporting directly to PDF. Hand-drawn CAD can be a problematic feature for users who work with it for the first time. In some cases, objects must be constructed and saved over and over again, and the ability to see the

results in real time is often non-existent. In some cases, hand-drawn drawings are transferred to a computer-aided design (CAD) program that allows for the inclusion of engineering details and math calculations. The most notable of these is perhaps MicroStation by PTC. See also Comparison of CAD editors for architecture and design Comparison of CAD editors Computeraided design Comparison of CAD editors for CAE Drafting (mechanical engineering) Layout (computer graphics) Modelling and simulation Modeling (architecture) Offset printing Plotter Programmable drafting References External links AutoCAD on New Technology & AutoCAD on Autodesk Website Category:Computer-aided design software Category:CAD file formats Category:Computer-aided design software for Windows Category:Autodesk acquisitions Category:Discontinued software Category:AutoCAD Category:Data modeling Category:3D computer graphics Category:3D graphics software Category:Graphic softwareNude college girls pussy porn photo Description: All porn videos and photos are provided by 3rd parties and we have no control over the a1d647c40b

## **AutoCAD Crack License Key Full**

Open Autocad and go to Addons > Autocad Application Editor. Paste the keygen on the "Customization Bar", as shown on the image below: Addons in Autocad 2013 Adobe Illustrator Adobe Photoshop Autodesk AutoCAD Category:Video game cheat codesQ: What is the best way to avoid a 50 meg heap size in Spring 5.0.6 The default minimum heap size is 50MB for spring boot which seems to be too low, if i don't have a good reason to change it. I'm trying to run a spring 5.0.6 app with a spring data rest, but it complains about the heap size. What is the best way to change this value? A: The default minimum heap size is 50MB for spring boot which seems to be too low When using Docker, you can tweak the configuration of the JVM so that it allocates less memory. This is done by either adjusting the flag -Xmx, or using an option to specify an environment variable to override the default JVM allocation (JAVA\_OPTS, JVM\_OPTS, or even SPRING\_OPTS, although I am not sure how you would use that in a Spring Boot context). For example, I would probably set it in my Dockerfile like this: COPY my.jar /tmp RUN java -Xmx1024m -jar /tmp/my.jar And then in my Dockerfile: ENV JAVA\_OPTS -Xmx512M The above settings will allow my app to allocate 512 MB of RAM for itself. The JAVA\_OPTS variable in the Dockerfile will then override any default settings in the Docker image, so you might also want to consider moving it to the ENTRYPOINT statement. Erdogan: Russia could end up becoming a target after Crimea Turkish President Recep Tayyip Erdogan is warning that Russia could "one day" become a target for his country, as President Vladimir Putin delivers a defiant victory speech after sweeping to victory in a regional election. Mr Erdogan appeared to play on the divisions between Russia and Ukraine when he made the comments on Thursday. Ukraine's president has described the elections as a "political earthquake" as he appealed to Russians to rally around the new authorities in the

### **What's New in the AutoCAD?**

Add and edit features by using the feature-editing tool. The new Markup Assist feature enables you to edit your drawings with relative ease and efficiency. The feature-editing tool enables you to add, edit and delete objects, and switch between drawing modes. You can also cut, copy, or move objects on the same or different drawings. (video: 2:52 min.) AutoCAD Help is now available for PC and Mac through the web. (video: 1:19 min.) Colors can be viewed in any custom color or view. A new feature called Color Sample enables you to view colors in any custom color without changing the default appearance of the drawing. Just click on a color sample, and it immediately appears on the drawing. (video: 2:36 min.) New menu tool: Link Viewports to paths. Link Viewports to paths on another drawing allows you to save time when creating and editing large numbers of drawings. Now you can link one or more AutoCAD Viewports to any paths or components on another drawing. This enables you to zoom and pan across the drawing, as if it were the actual drawing. The linked viewport shows the real-world locations of the paths or components. (video: 1:14 min.) The Web App Viewports and Web App Snaps are now free. The Web App Snaps and Web App Viewports now have no registration fee and no monthly subscription fee. A free trial is available for Web App Viewports. (video: 1:20 min.) When used with AutoCAD Dynamic, drawing can be added to a web page and zooming can be controlled using only mouse clicks and keyboard hotkeys. The new AutoCAD Dynamic feature adds the ability to add a drawing to a web page and use mouse and keyboard hotkeys to zoom and pan the drawing. You can also view a design on a mobile device or touch screen. (video: 2:01 min.) The Web App Snaps and Web App Viewports features enable you to see a drawing in a web browser on any mobile device, tablet or PC. The Web App Snaps and Web App Viewports features now enable you to see a drawing in a web browser on any mobile device, tablet or PC. (video: 1:31 min.) View a drawing on a mobile device. The new mobile

# **System Requirements For AutoCAD:**

Minimum: OS: Windows 10, 8, 7 Processor: Intel Core 2 Duo 2.0 GHz Memory: 2 GB Graphics: DirectX 10 compatible video card with 1 GB of video memory DirectX: Version 10 Hard Drive: 8 GB available space Sound Card: DirectX compatible sound card Broadband Internet Connection Recommended: Processor: Intel Core i3 or later Memory: 4 GB Graphics: DirectX 10 compatible video card

Related links: